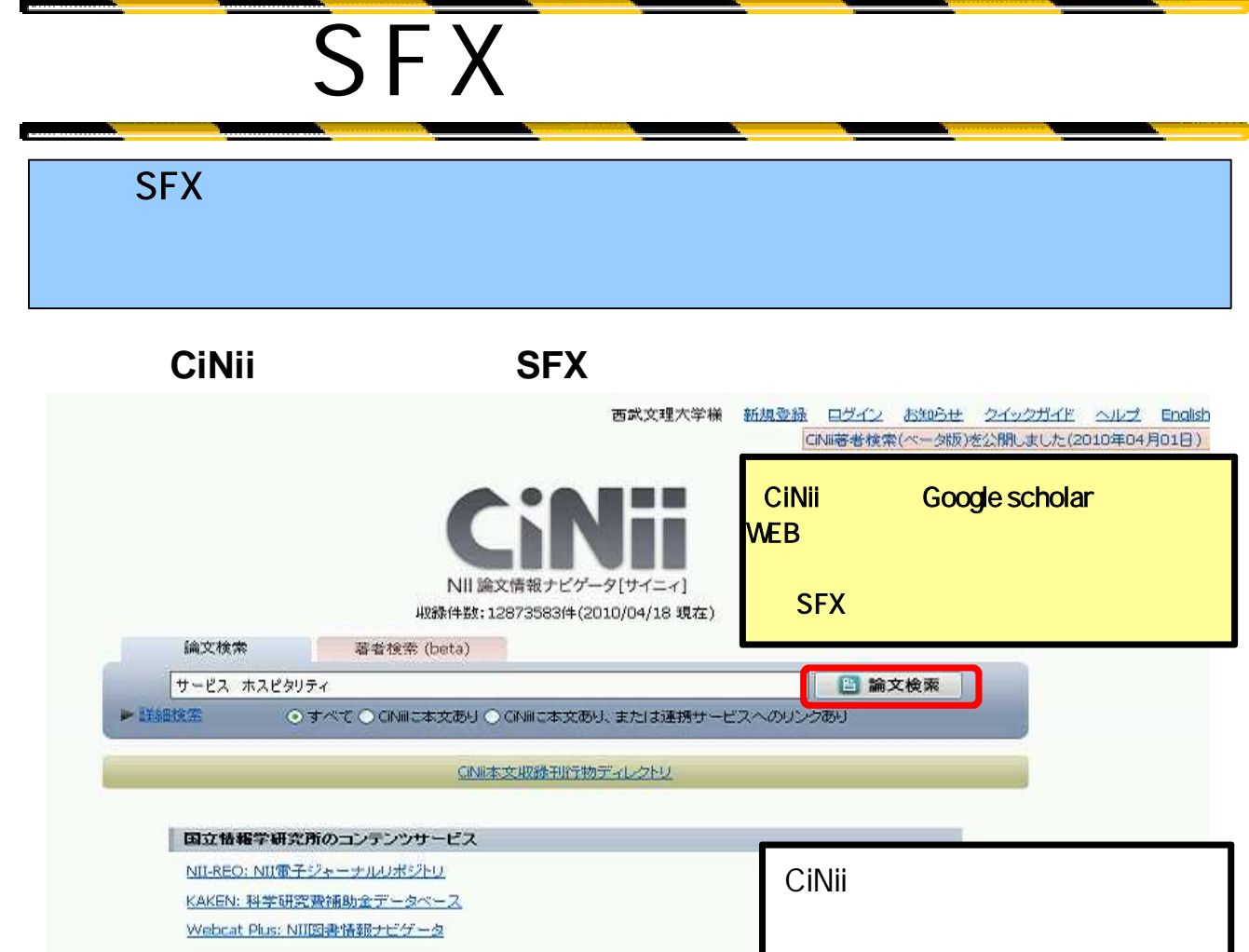

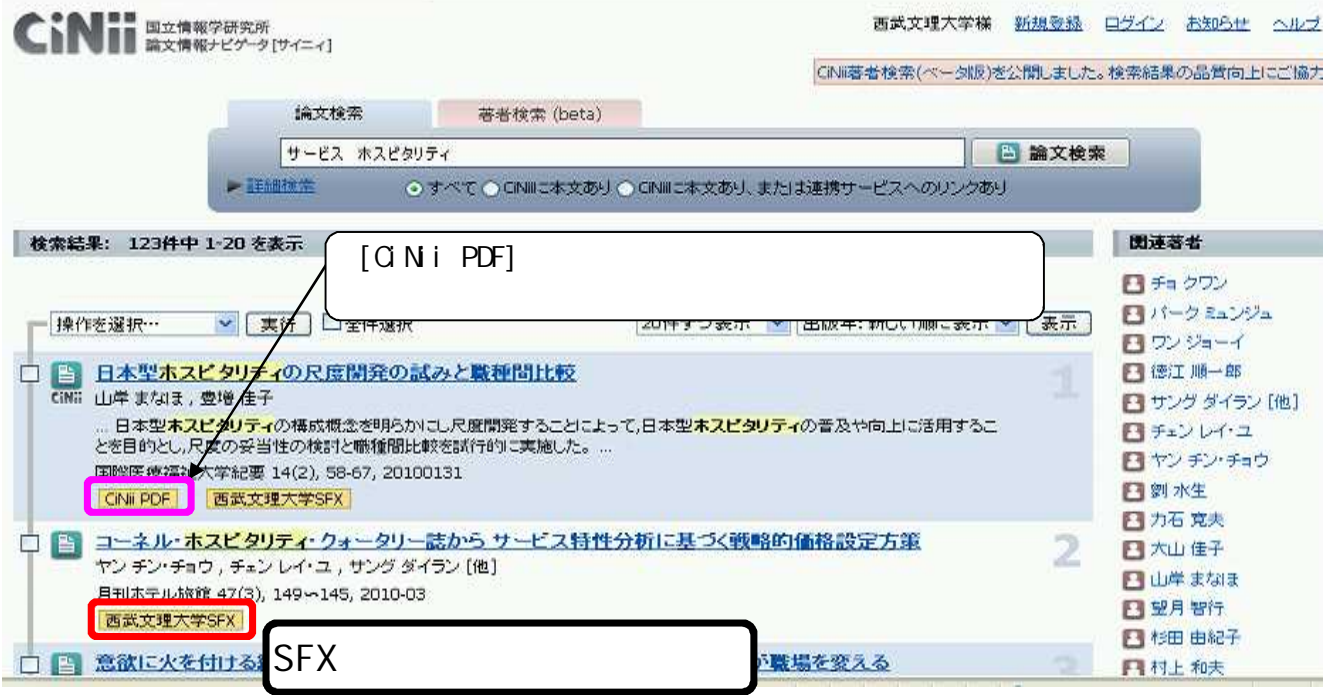

## SFX

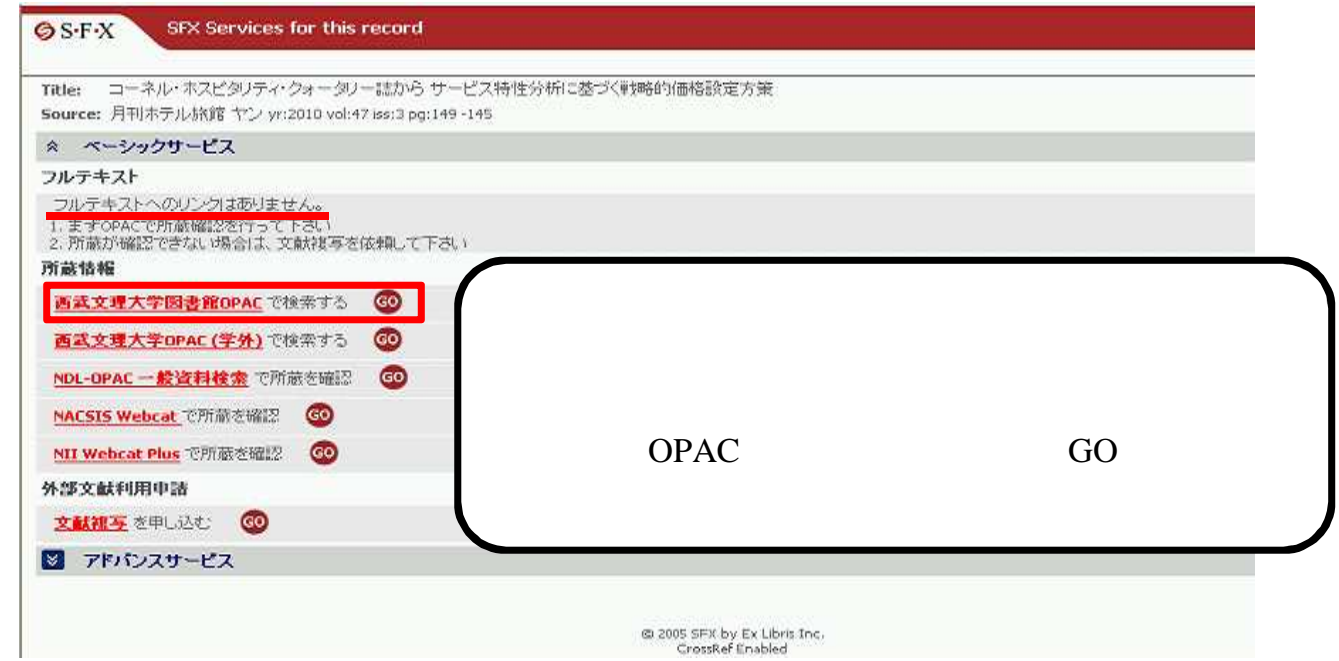

## OPAC

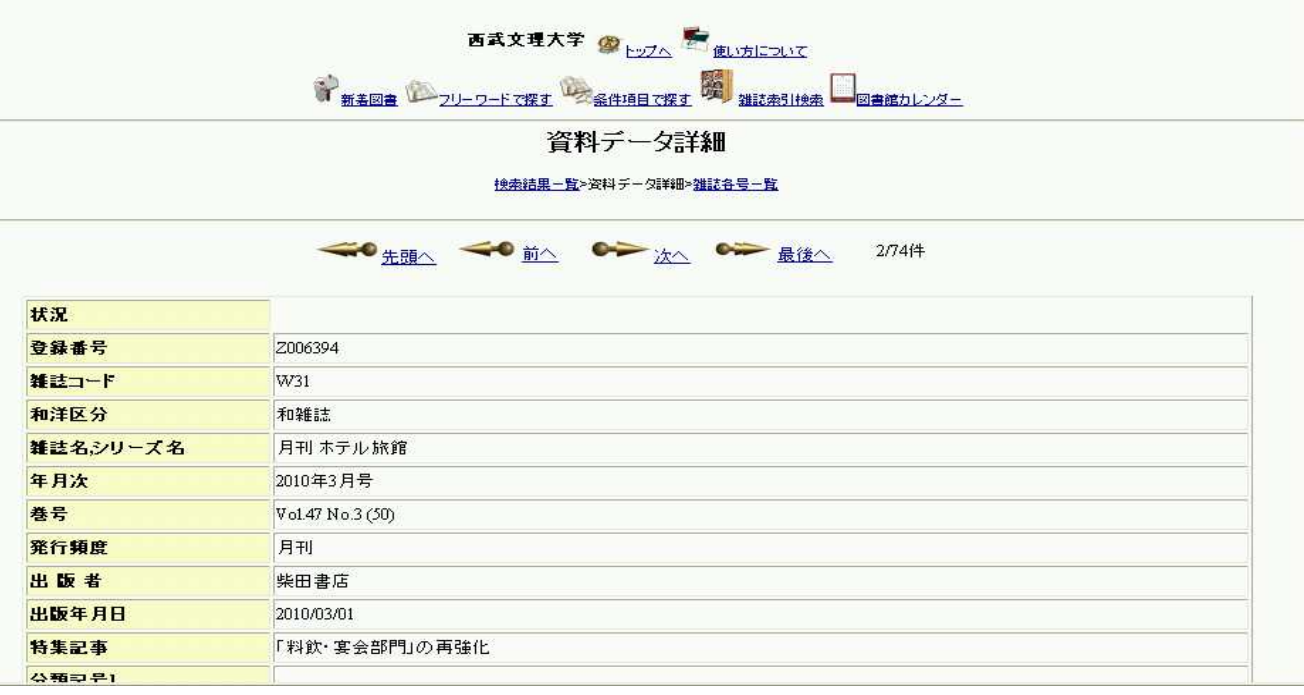

Webcat

SFX NDL-OPAC(